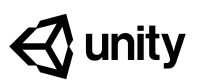

# **Create with Code:**

### **Scope & Sequence**

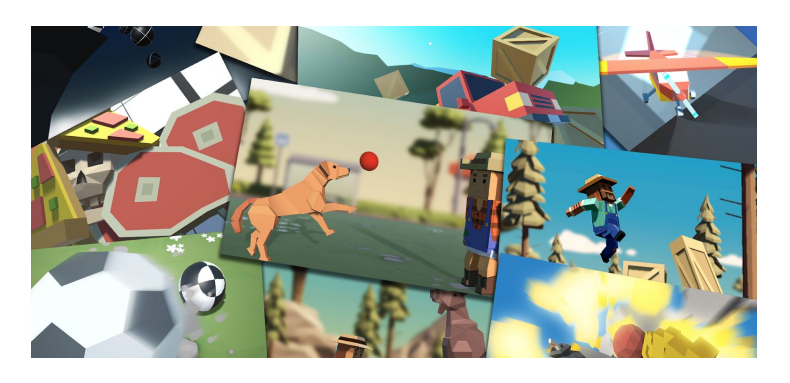

In this introductory course, students will use Unity to learn the fundamentals of programming in the context of creating their own projects. During the course, they will create several **prototypes** along with the instructor, manage a larger **personal project** more independently, and complete **challenges and quizzes** along the way to solidify and expand their new knowledge. The skills that they learn will align with the learning objectives from the Unity Certified User exam, providing them with a foundational understanding of Unity and C# programming, preparing them for certification. In addition to these core technical competencies, students will learn how to manage a project from start to finish: coming up with a concept, creating a project plan, prioritizing tasks, and hitting milestones. By the end of the course, students will have the confidence that, given enough time and resources, they can create anything they want with Unity and C#.

### **Table of Contents**

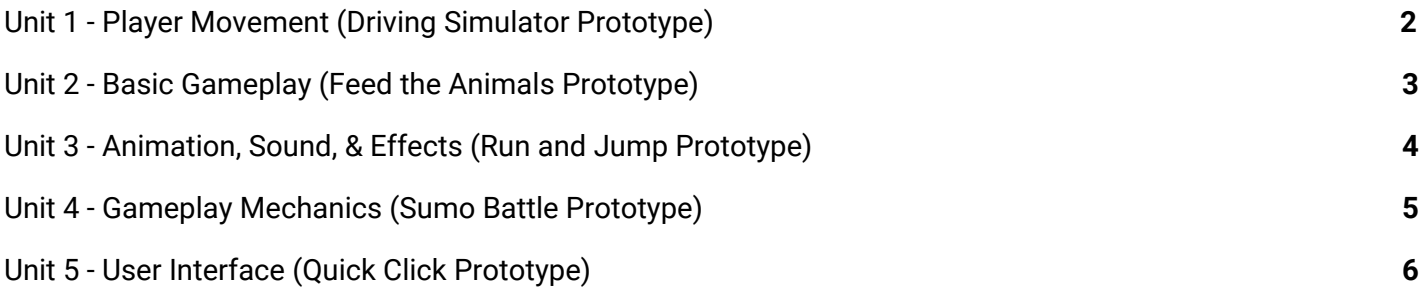

*Examples demonstrating the variety of projects students will be able to make for their personal projects*

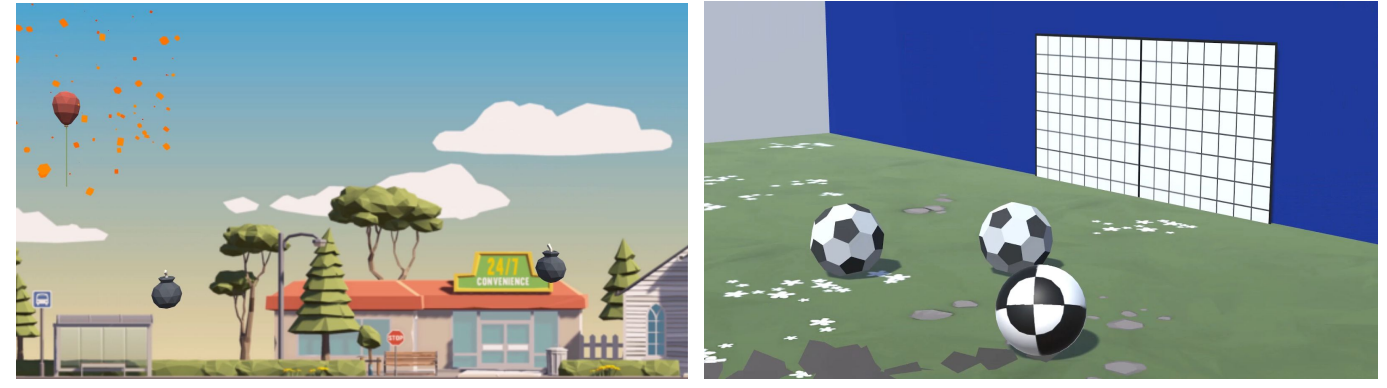

# <span id="page-1-0"></span>**Unit 1 - Player Movement (Driving Simulator Prototype)**

### **UNIT SCOPE**

In this Unit, students will be introduced to Unity for the first time as they create a very basic mini-project in which they control the side-to-side movement of an object to avoid colliding with obstacles. In addition to becoming familiar with the Unity editor and workflow, they will learn how to create new C# scripts and do some simple programming. By the end of the Unit, students will be able to call basic functions, then declare and tweak new variables to modify the results of those functions.

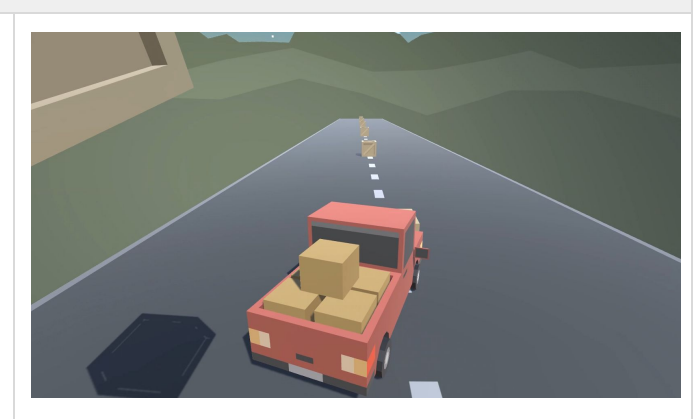

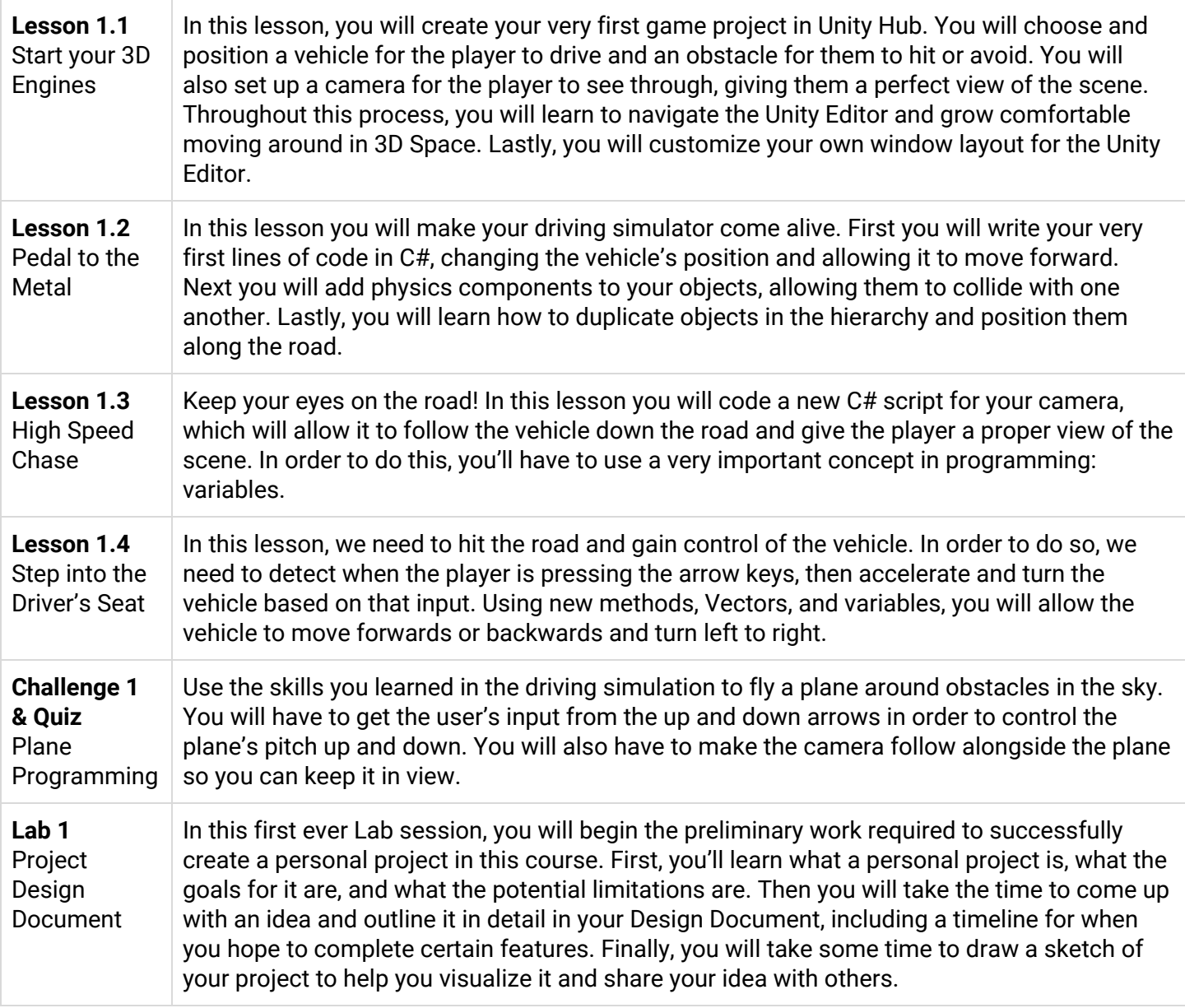

# <span id="page-2-0"></span>**Unit 2 - Basic Gameplay (Feed the Animals Prototype)**

### **UNIT SCOPE**

In this Unit, you will program a top-down game with the objective of throwing food to hungry animals - who are stampeding towards you - before they can run by. In order to do this, you will become much more familiar with some of the most important programming and Unity concepts, including if-statements, random value generation, arrays, collision detection, prefabs, and instantiation. In completing this Unit, you will learn how to program a basic game with the ability to launch projectiles and control the player to keep the game alive.

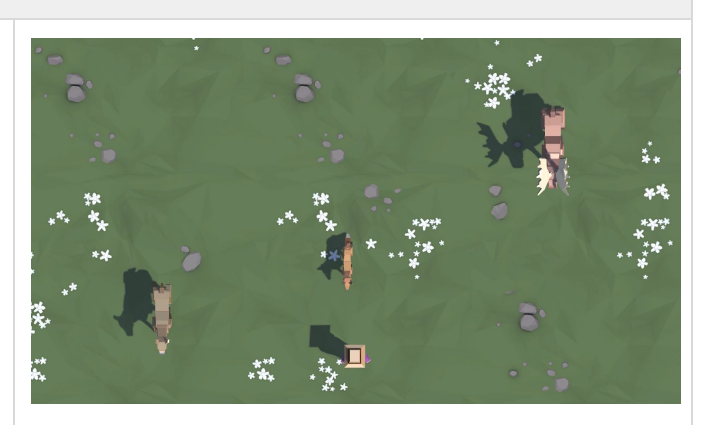

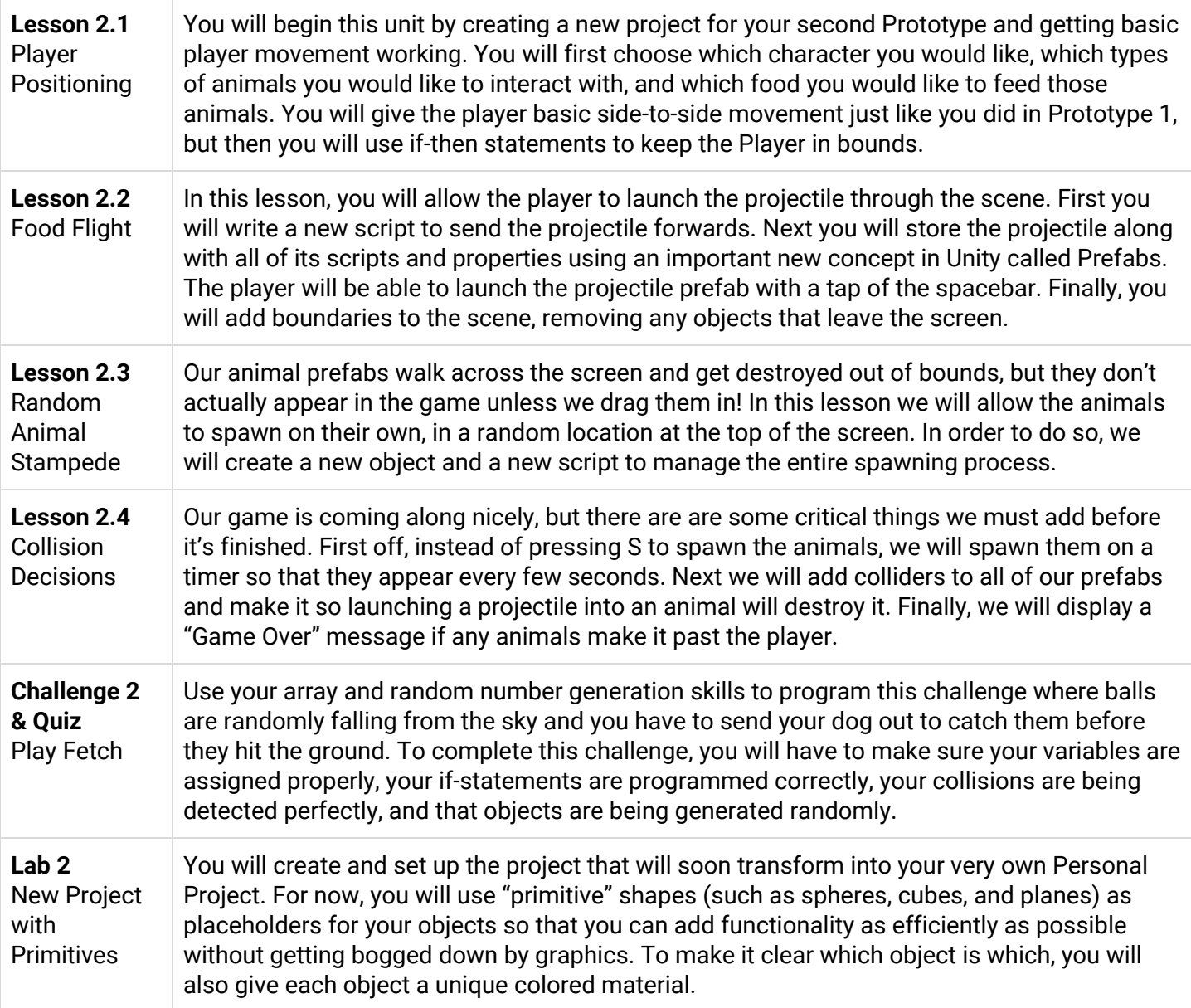

# <span id="page-3-0"></span>**Unit 3 - Animation, Sound, & Effects (Run and Jump Prototype)**

### **UNIT SCOPE**

In this Unit, you will program a fast-paced side-scrolling game where the player jumps over oncoming obstacles to avoid crashing. In creating this prototype, you will learn how to add music and sound effects, completely transforming the experience of your projects. You will also learn how to create dynamic endless repeating backgrounds, which are critical for any side-scrolling games. Finally, you will learn to incorporate particle effects like splatters and explosions, which make your games so much more satisfying to play.

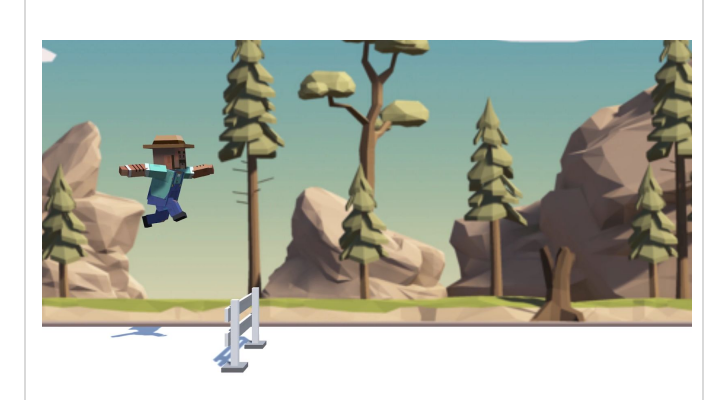

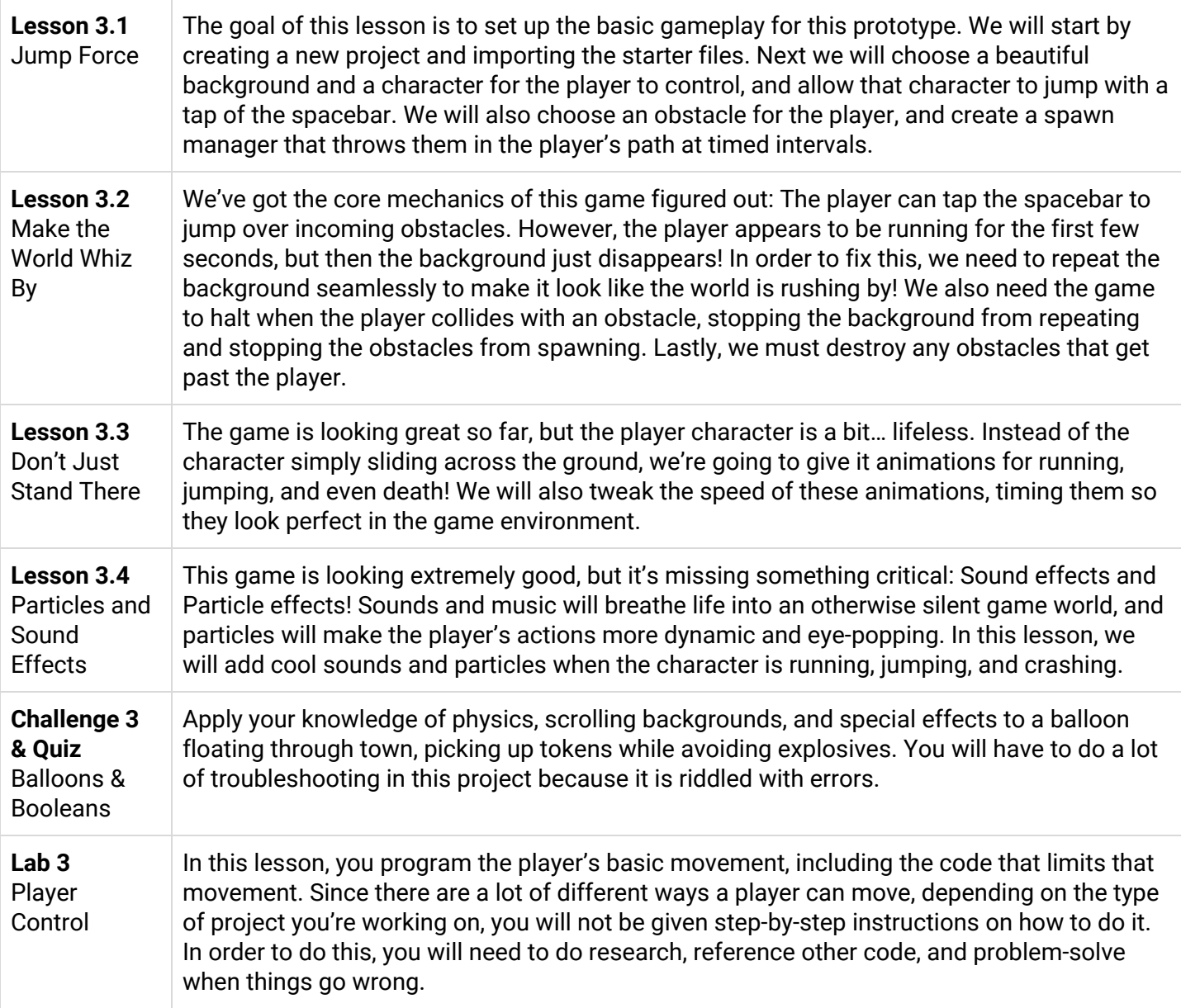

# <span id="page-4-0"></span>**Unit 4 - Gameplay Mechanics (Sumo Battle Prototype)**

### **UNIT SCOPE**

In this Unit, you will program an arcade-style Sumo battle with the objective of knocking increasingly difficult waves of enemies off of a floating island, using power ups to help defeat them. In creating this prototype, you will learn how to implement new gameplay mechanics into your projects, which are new rules or systems that make the game more interesting to play.

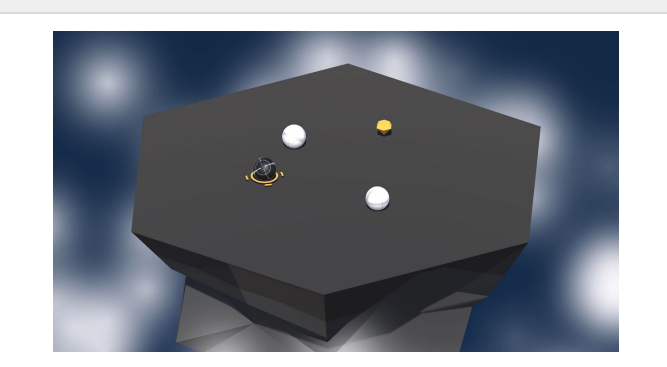

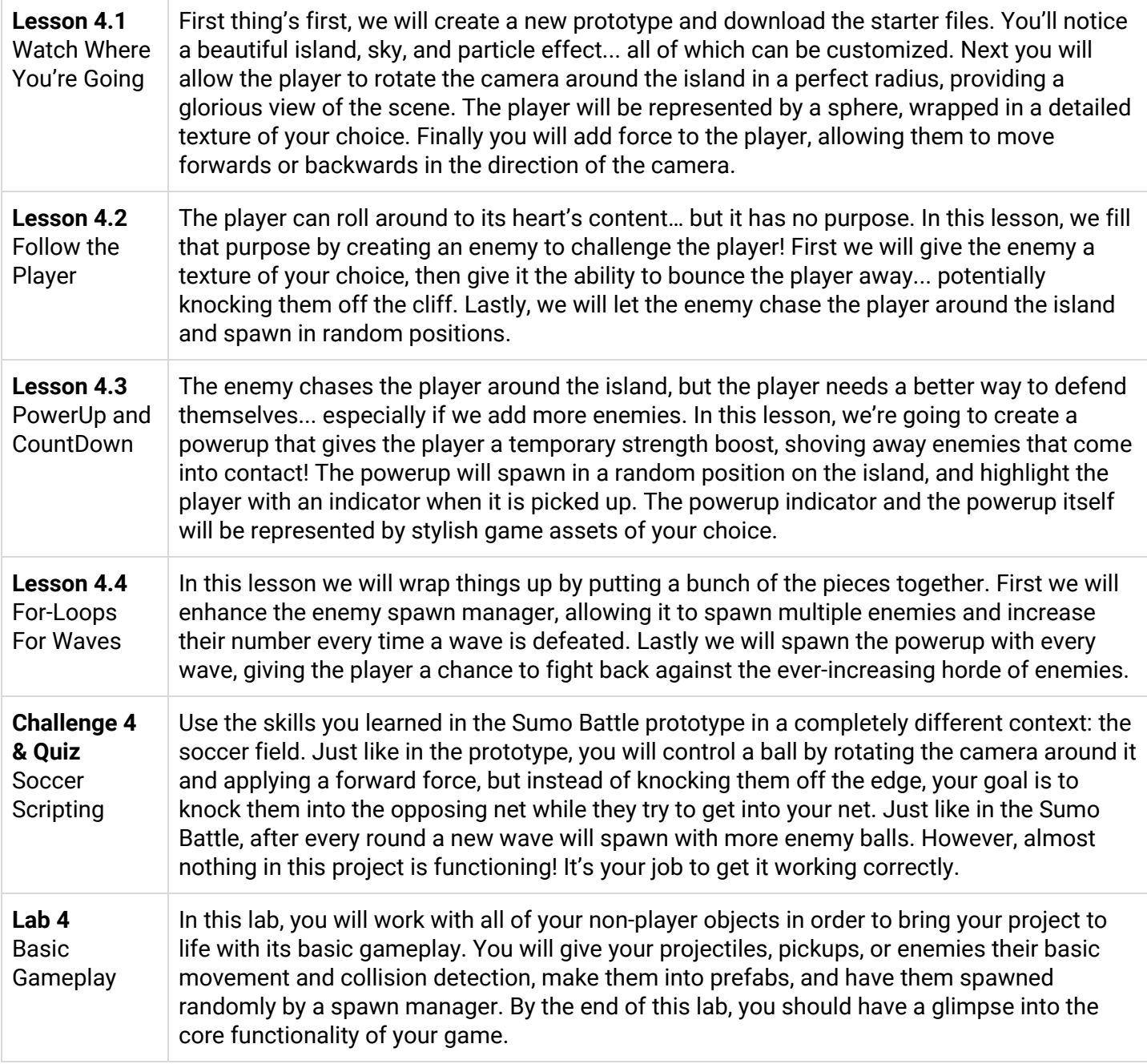

# <span id="page-5-0"></span>**Unit 5 - User Interface (Quick Click Prototype)**

#### **UNIT SCOPE**

In this Unit, you will program a game where the goal is to click and destroy objects randomly tossed in the air before they can fall off the screen. In creating this prototype, you will learn how to implement a User Interface - or UI - into your projects. You will add a title screen with a difficulty select menu, you will add a score display that will track the player's points, and you will add a Game Over screen, which will allow the player to restart and try again. In learning these skills, you will be able to create a fully "playable" experience.

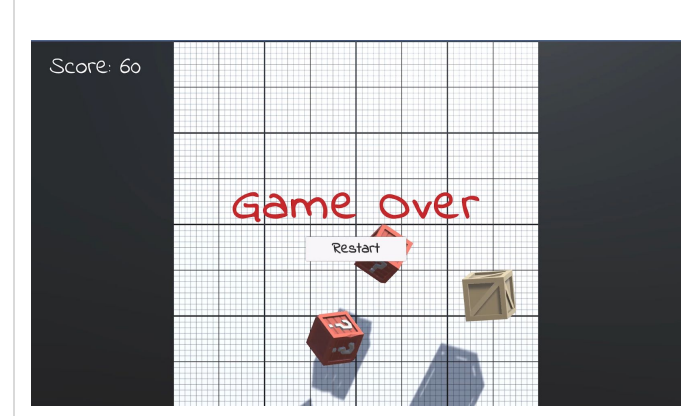

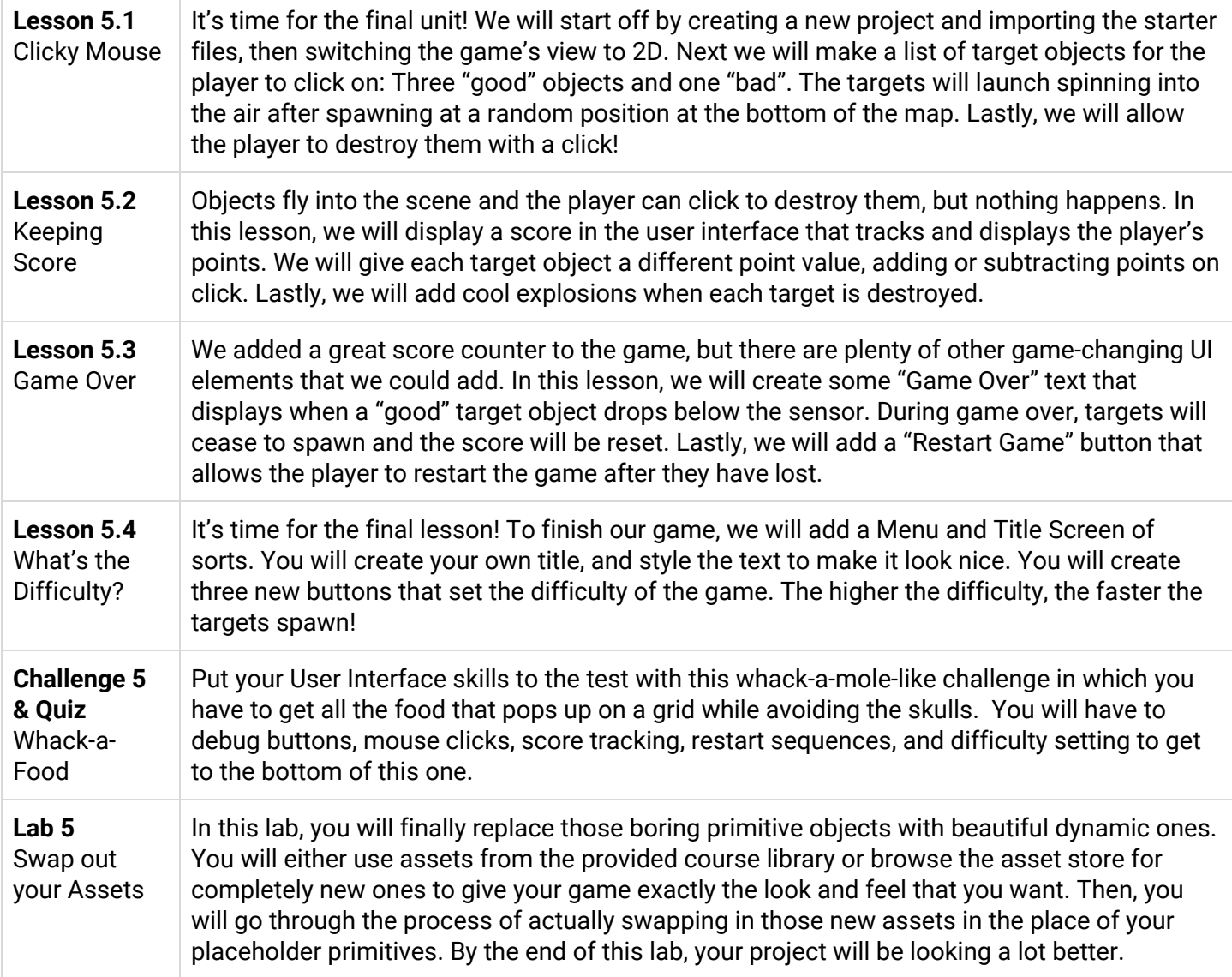